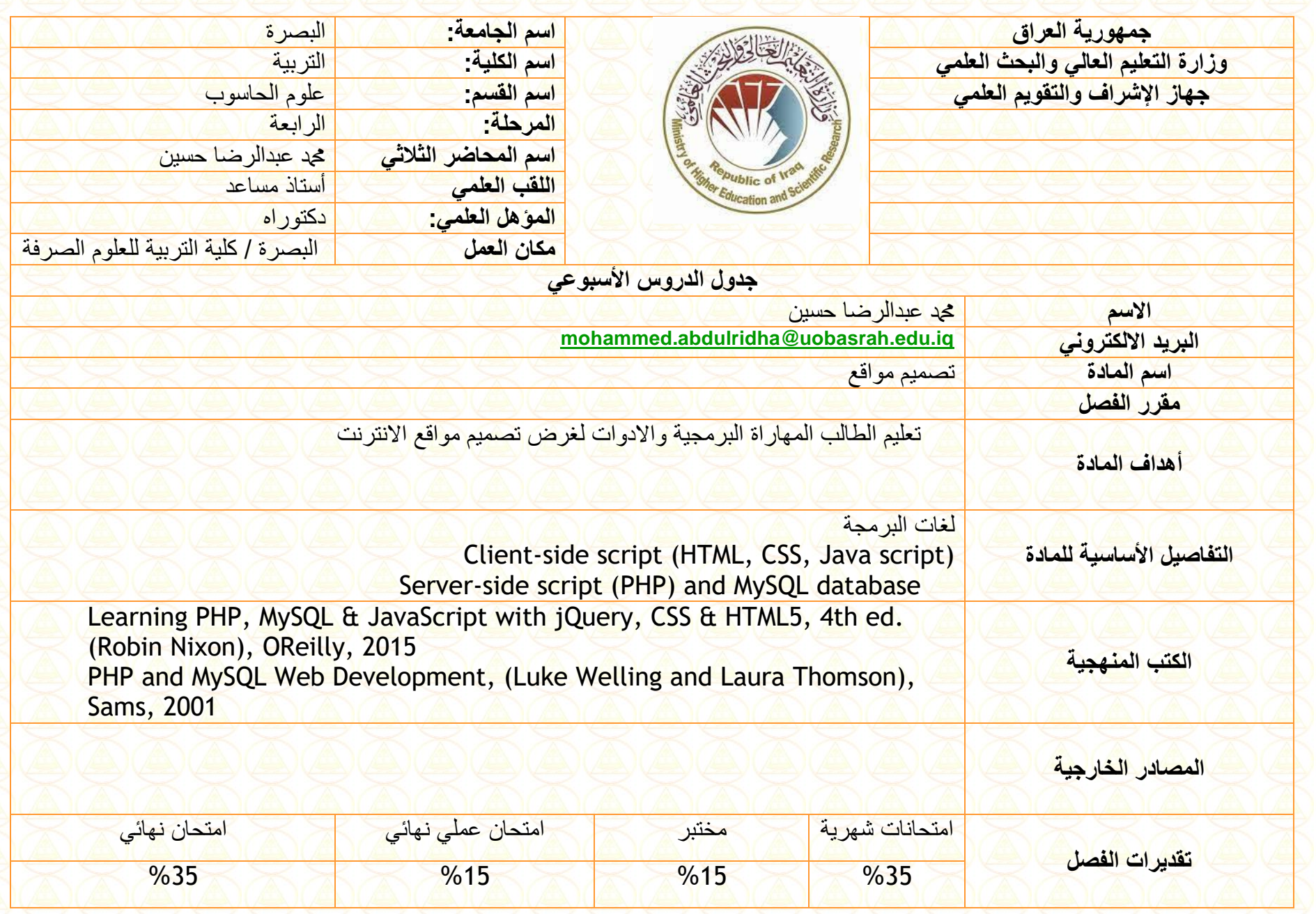

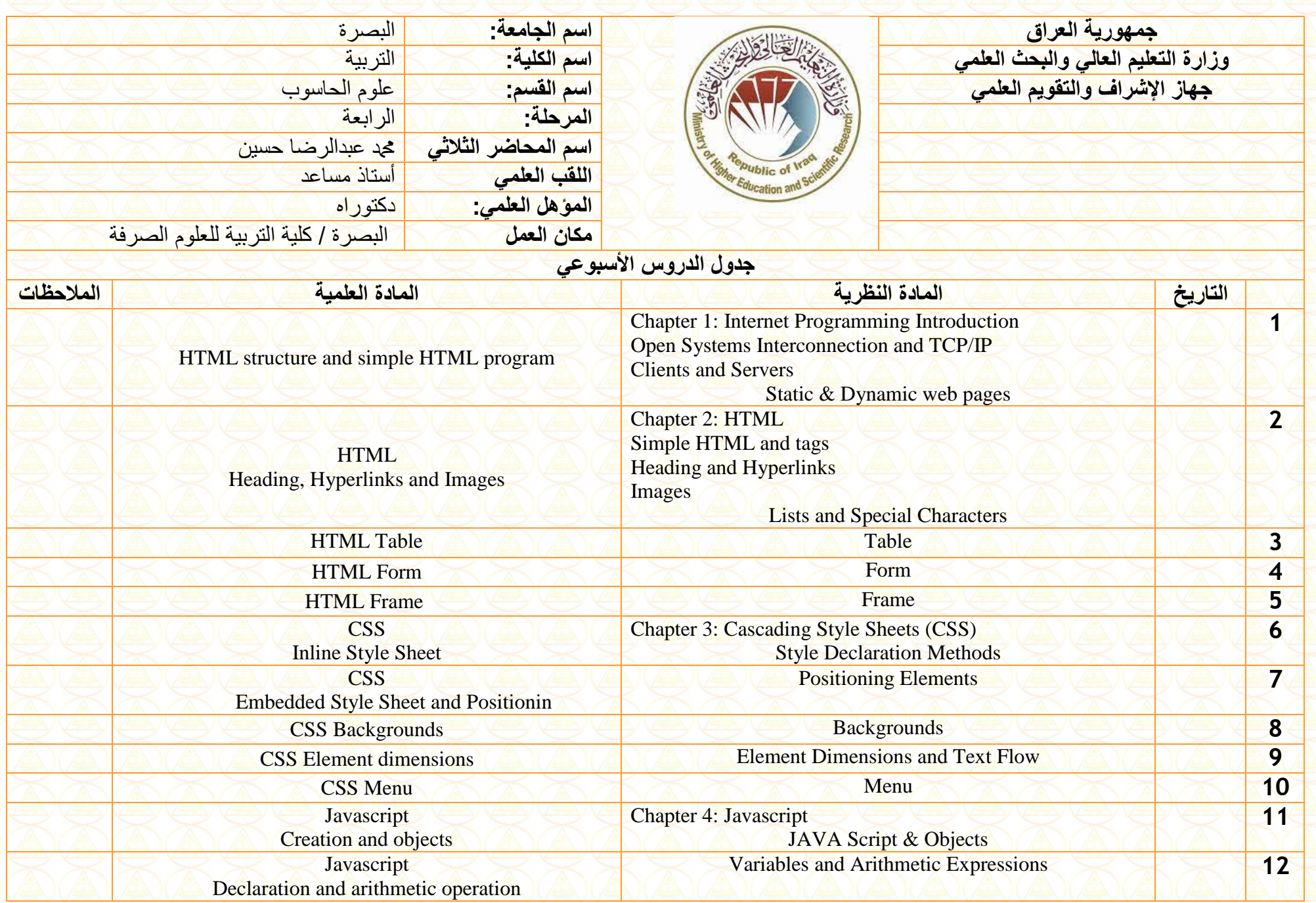

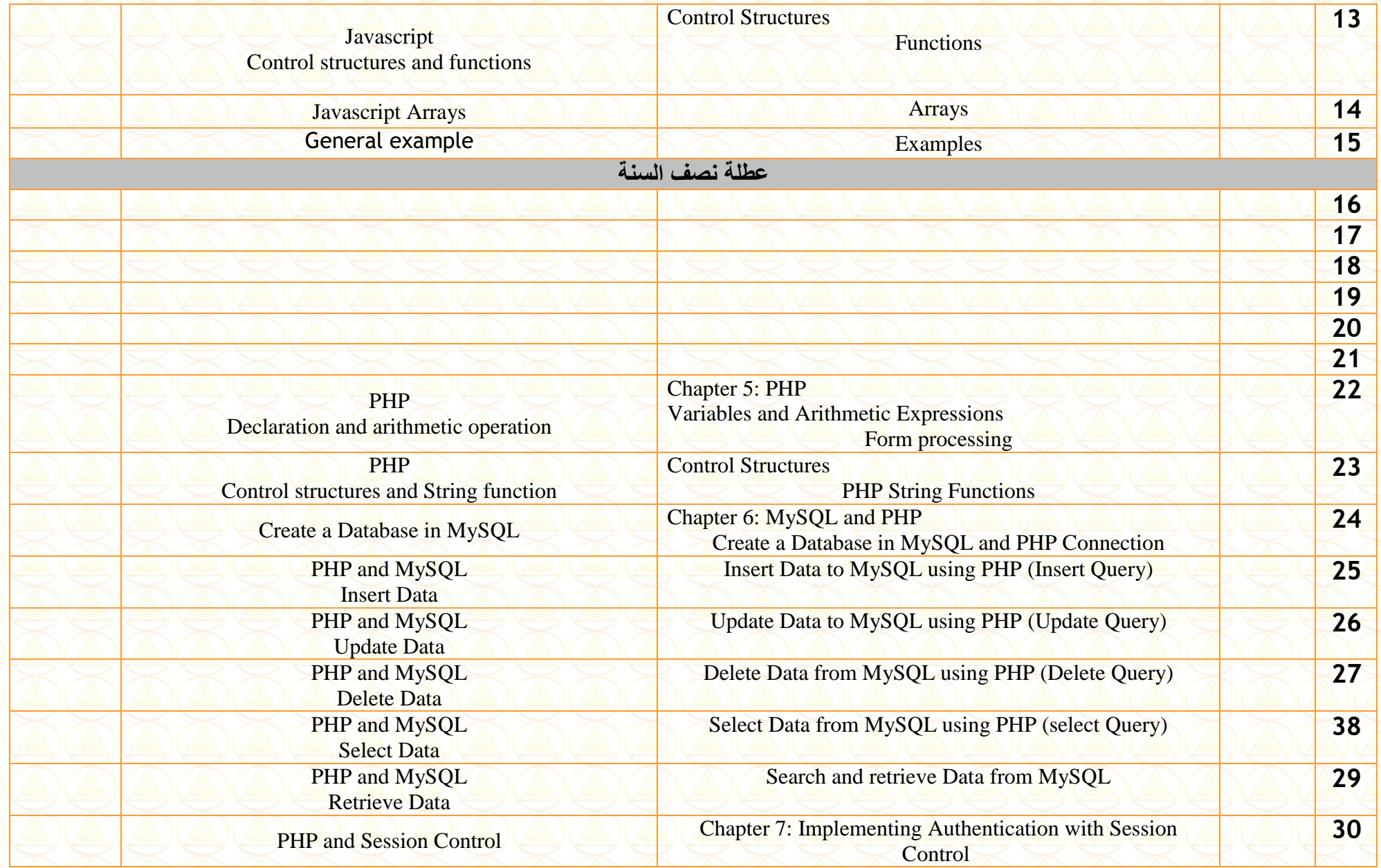

**Instructor Signature: Dean Signature:** 

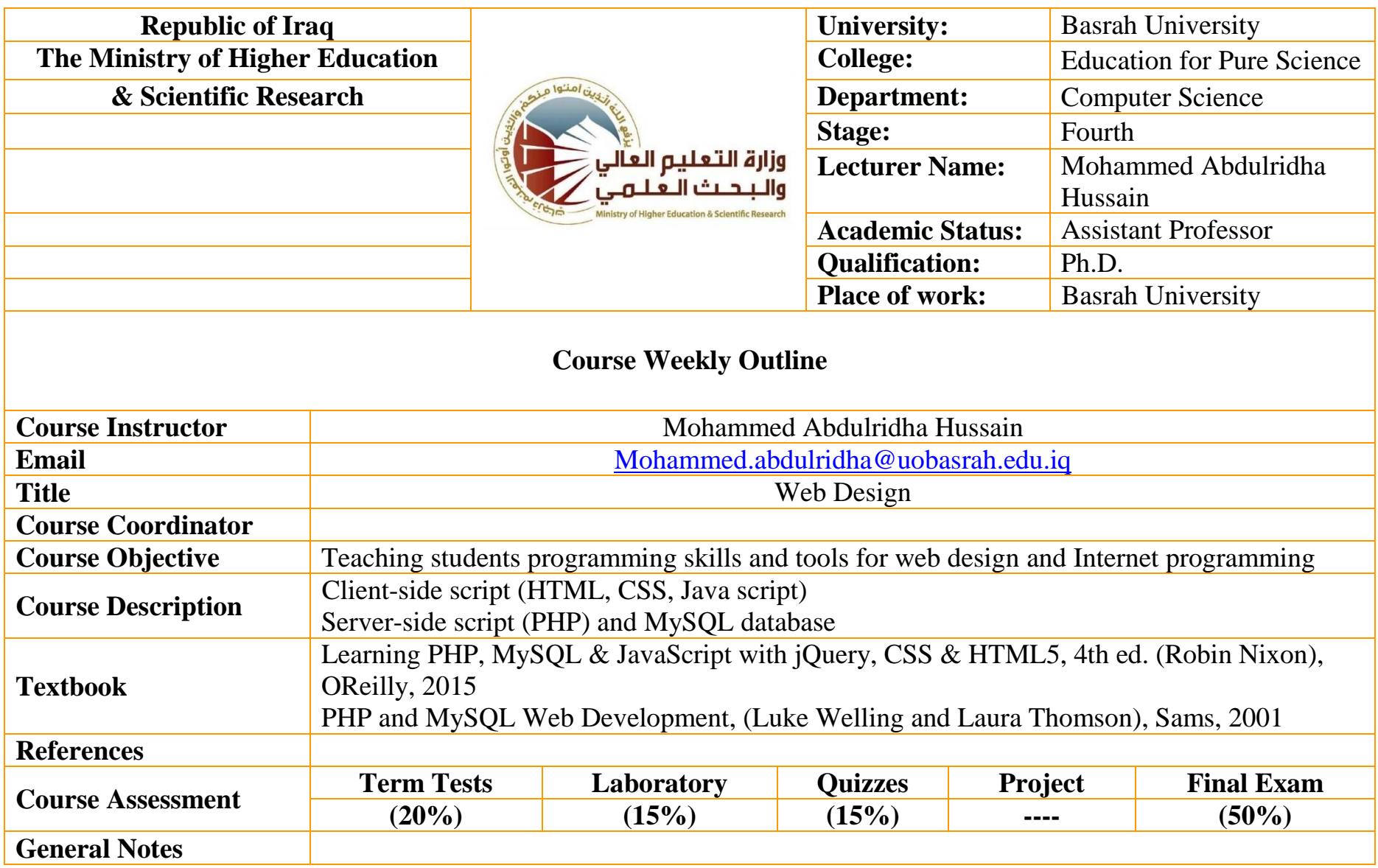

**Instructor Signature: Dean Signature:**

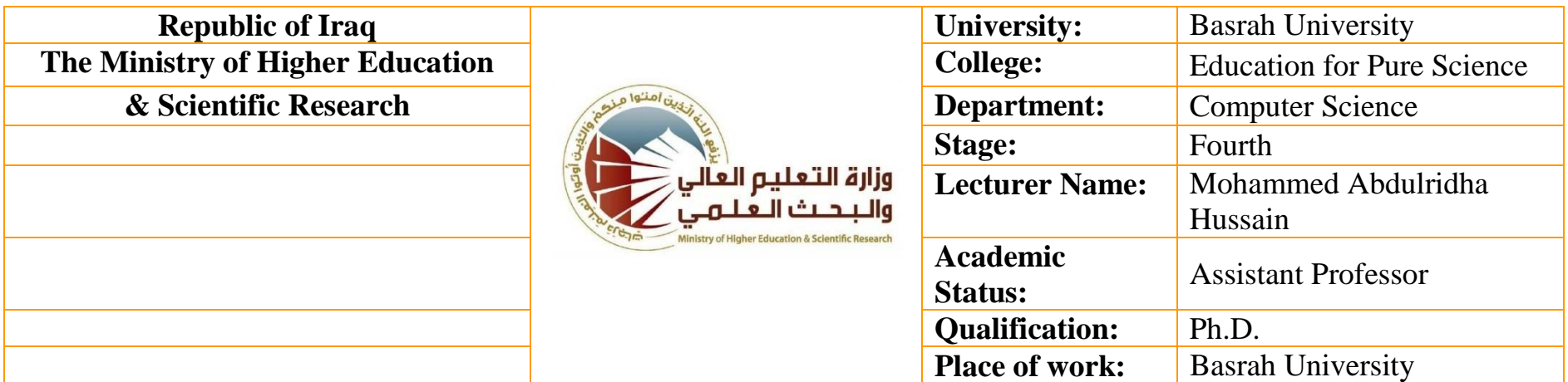

## **Course Weekly Outline**

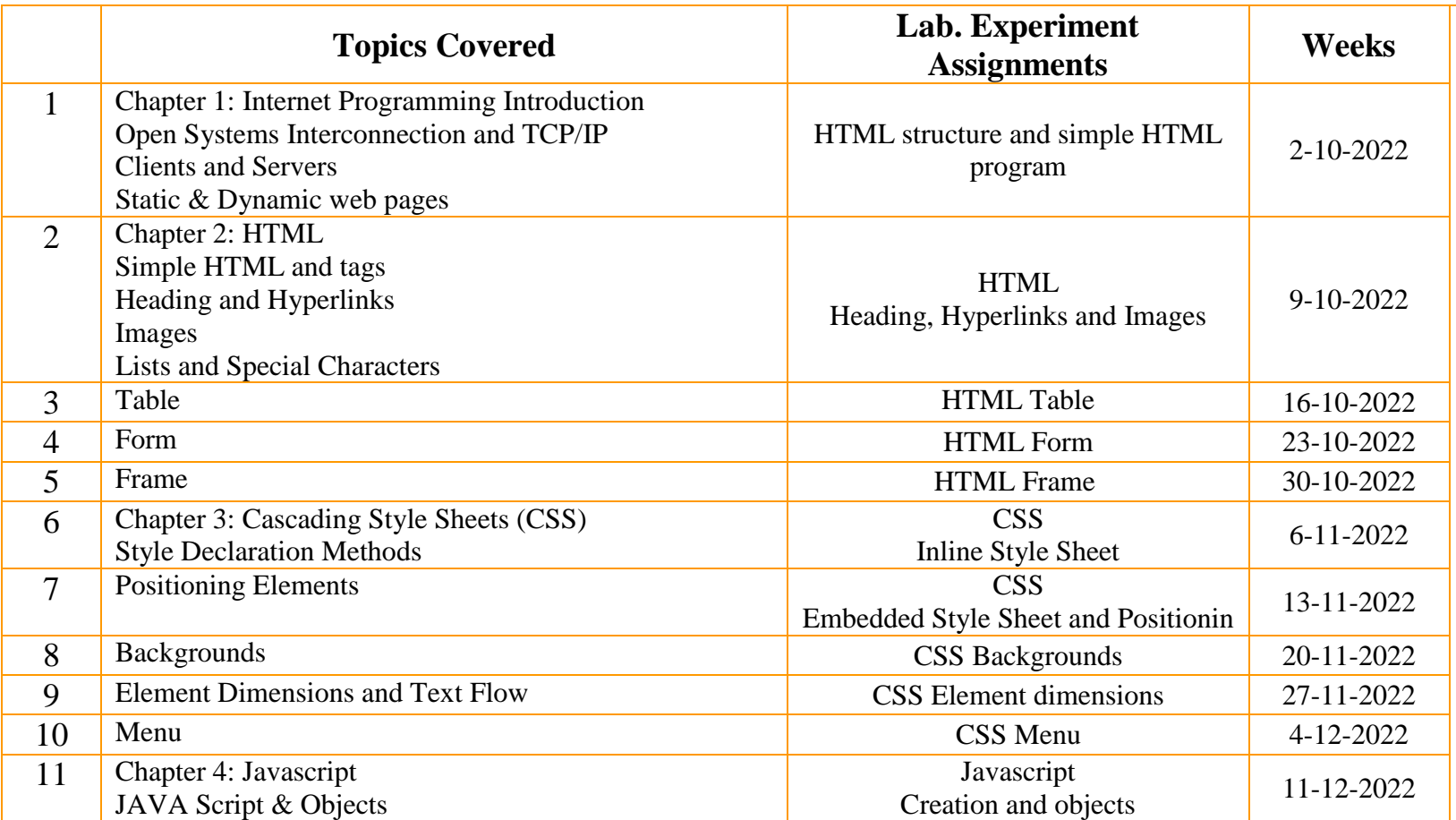

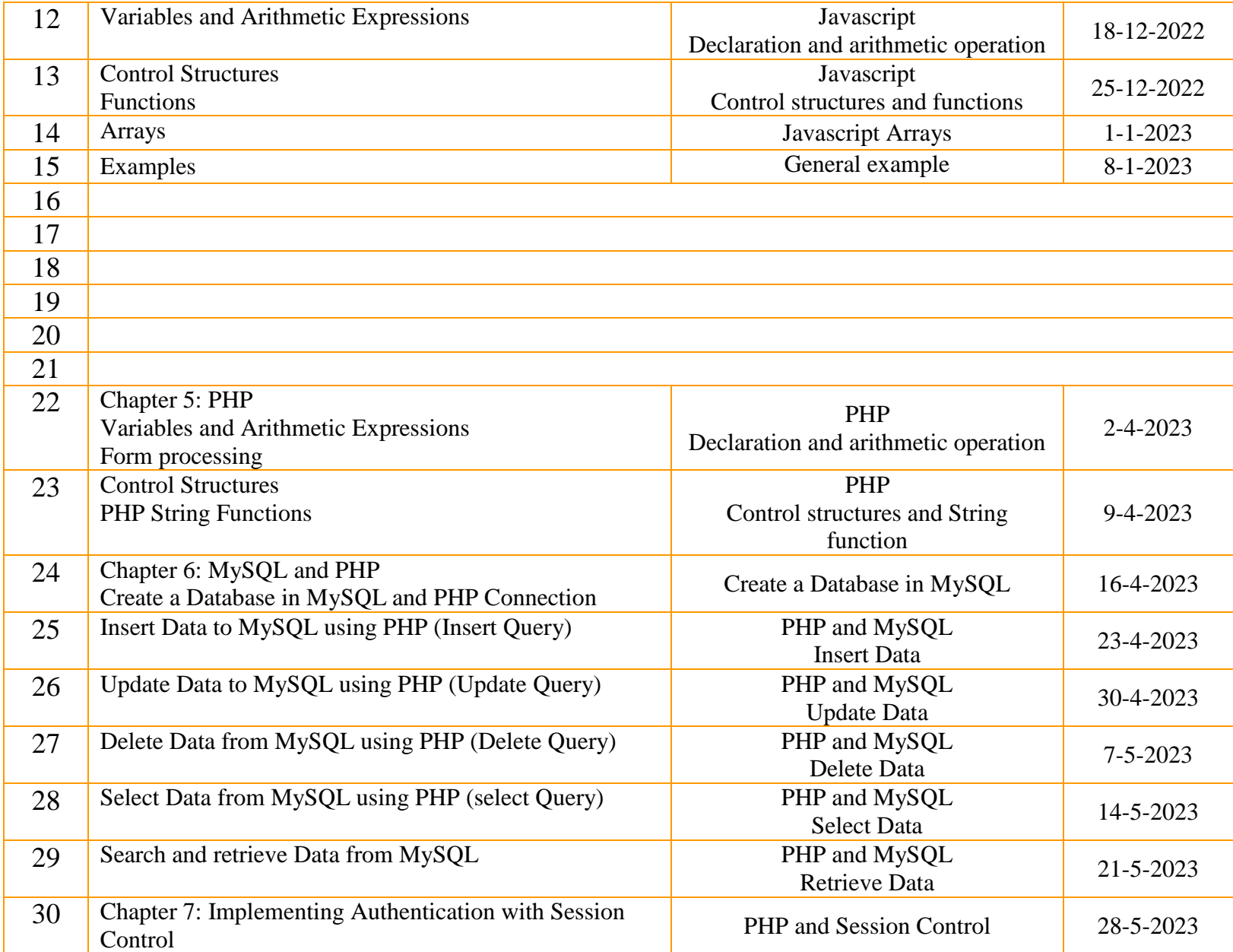